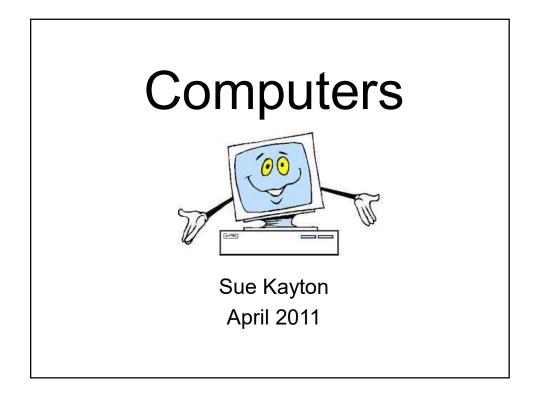

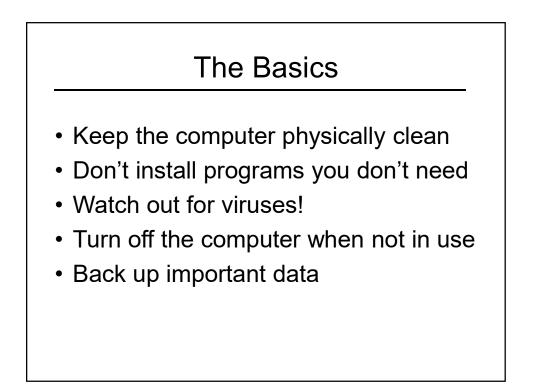

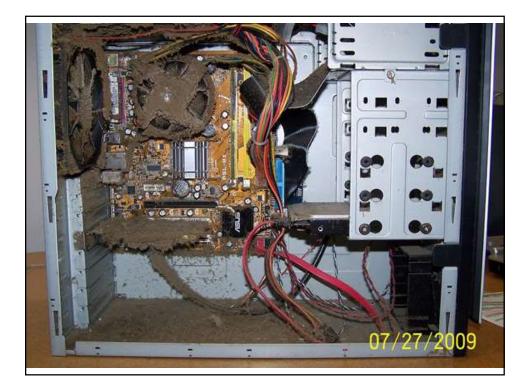

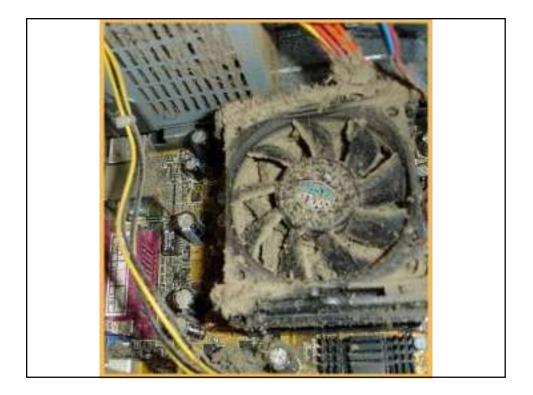

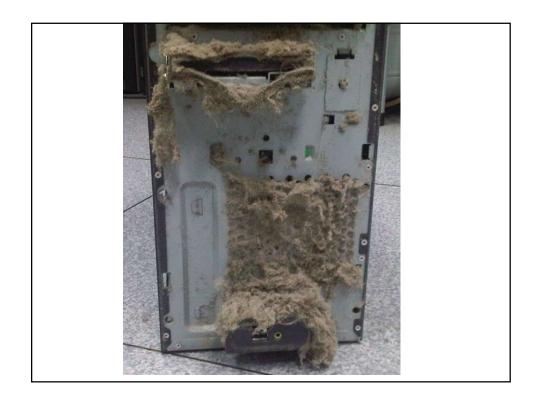

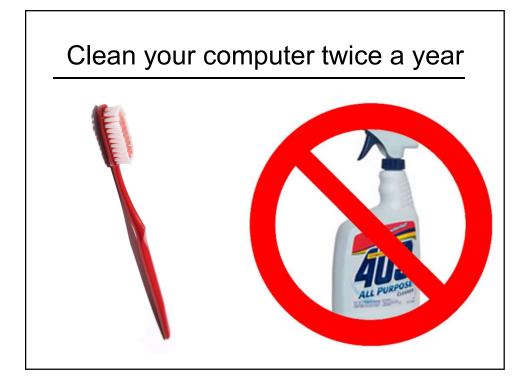

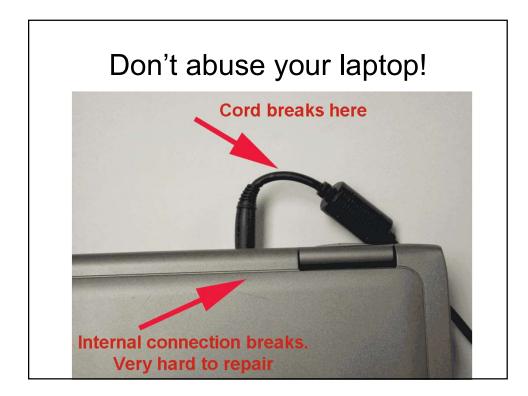

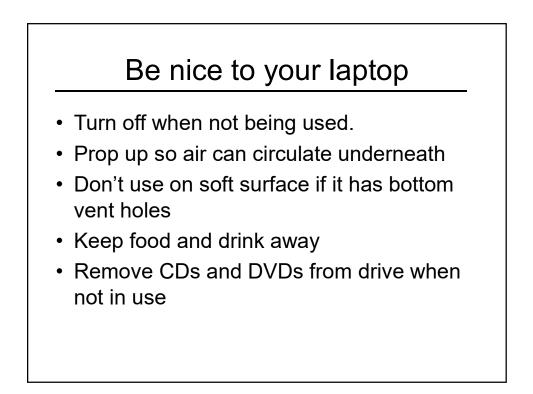

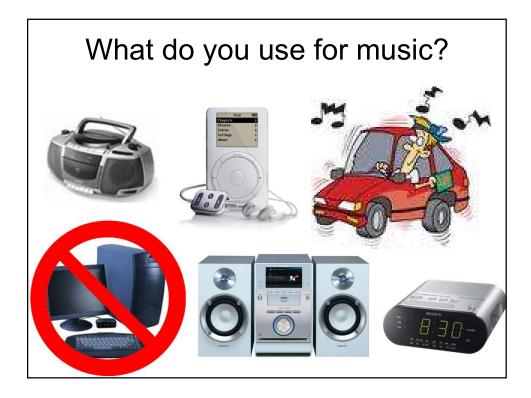

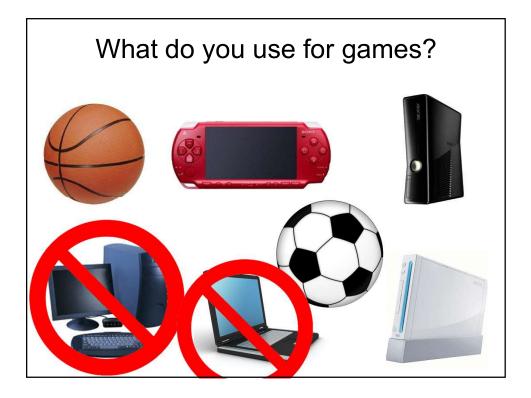

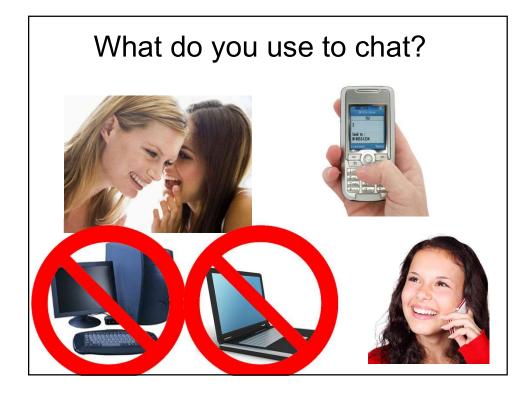

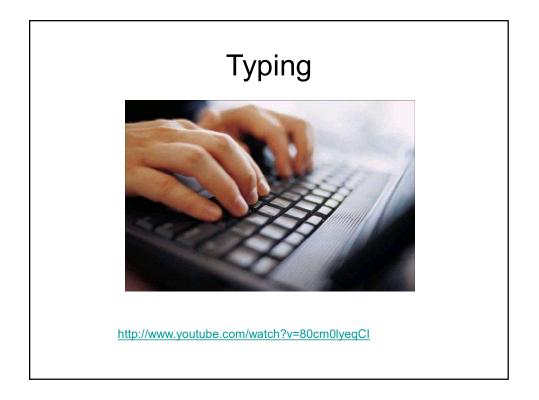

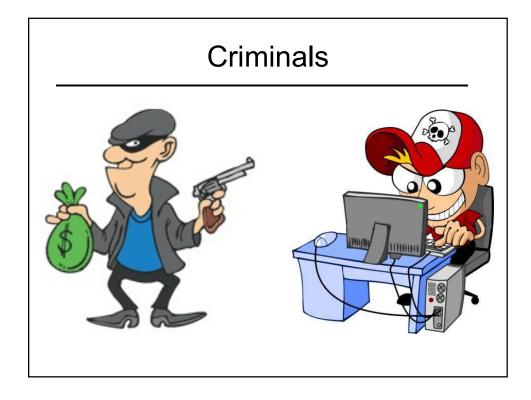

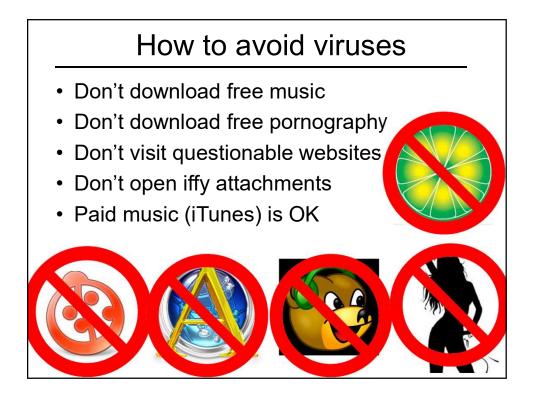

### Real anti-virus programs

- Recommended
  - Norton Anti-Virus, (free download for Comcast customers) <u>http://security.comcast.net</u>
  - McAfee Virus Scan
  - Kaspersky Anti-Virus
  - Symantec Anti-Virus, Symantec Endpoint Protection, or Symantec Client Security
- Not recommended
  - Suites or full protection packages, AVG, Panda, Trend, Avira, Microsoft, Avast

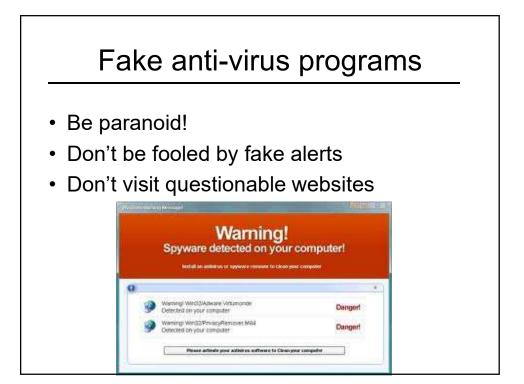

# Useful free software

- Picasa free photo editor and organizer
- Google Earth
- Agent Ransack search for lost files
- Adobe Reader read government forms
- GFI Backup incremental data backup
- K-9 Bluecoat parental control of internet

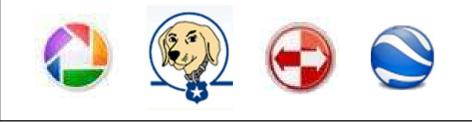

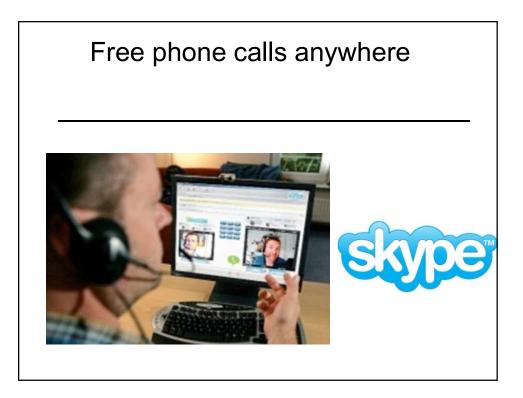

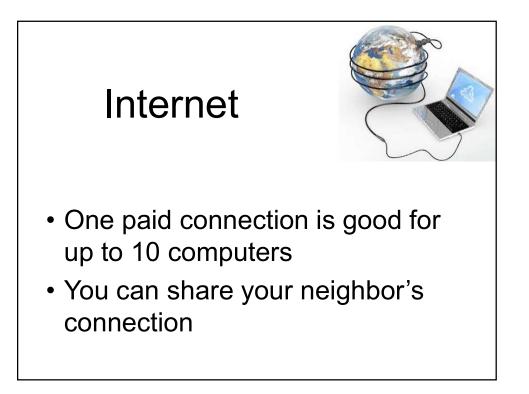

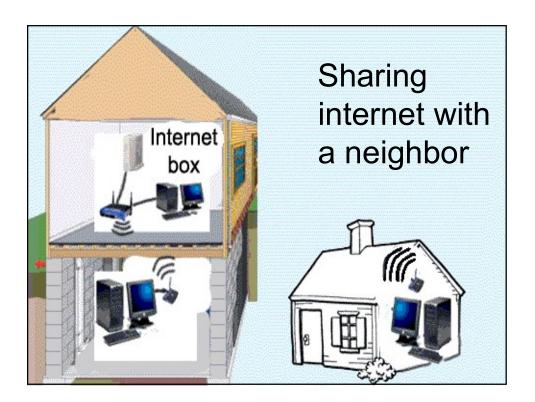

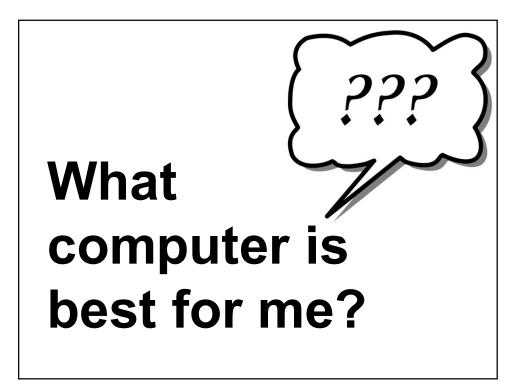

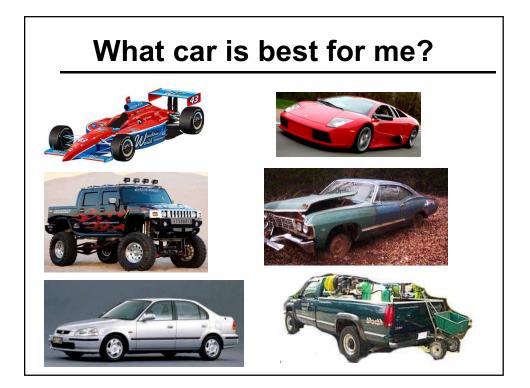

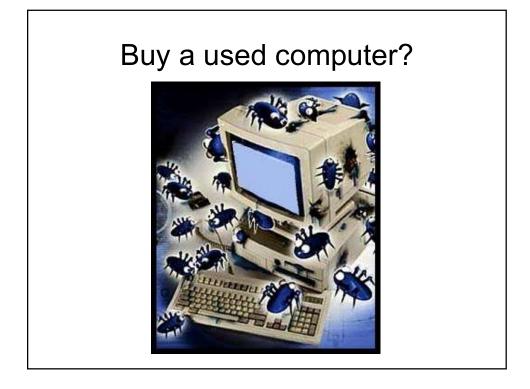

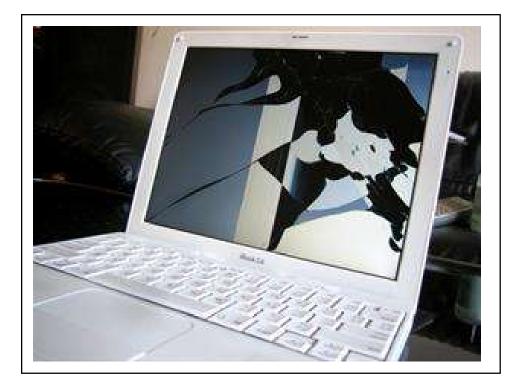

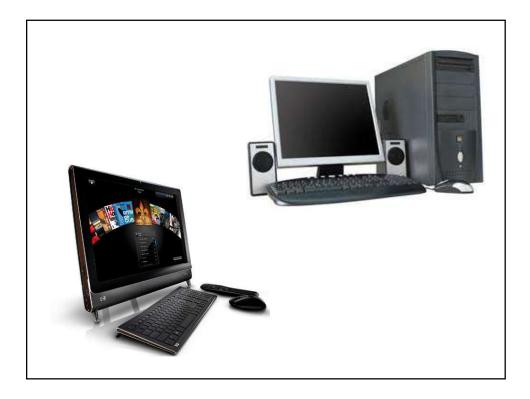

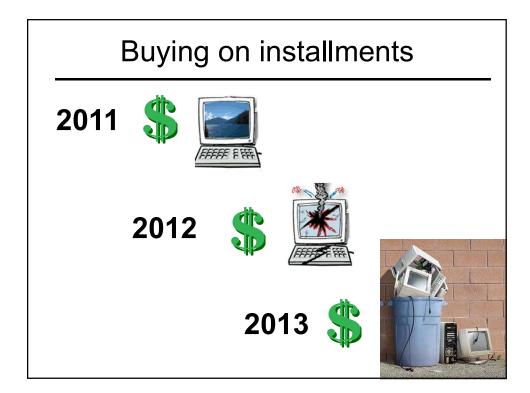

## Many kinds of computers

- Desktop
- Laptop (also called notebo
- Netbook
- Convertible laptop / tablet
- Tablet
- Smart Phone

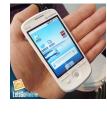

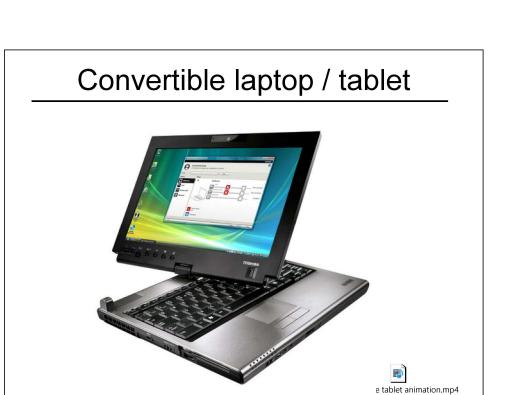

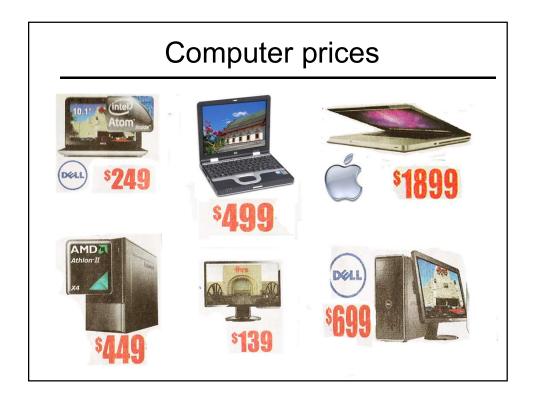

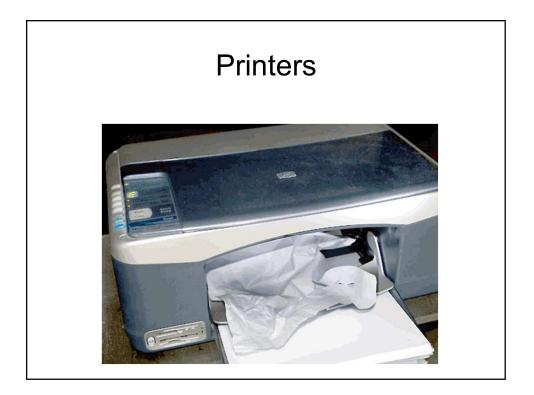

### Printers

- You can print free at school
- Printers are cheap, but ink is very expensive

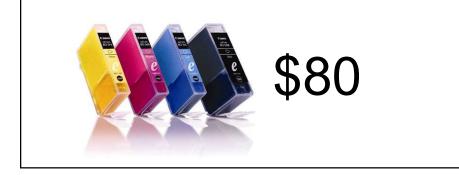

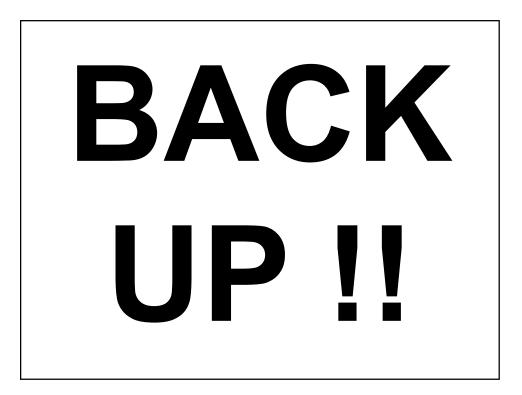

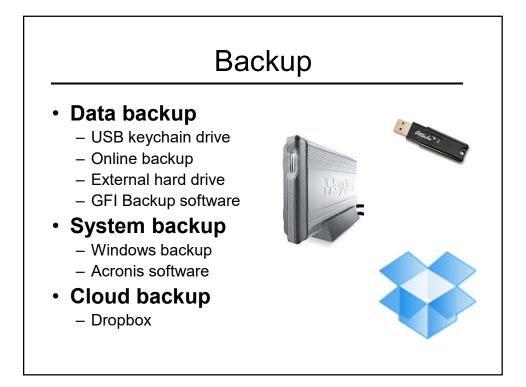

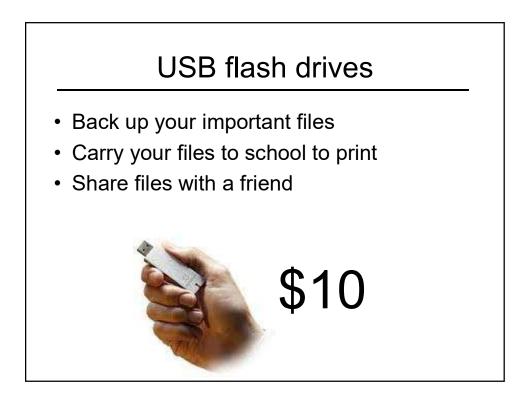

### Computer too slow?

- Virus
- · Hard drive too full
- Downloading updates
- Too many startup items
- Delete temp files
- Overheating due to dirt
- Not enough memory

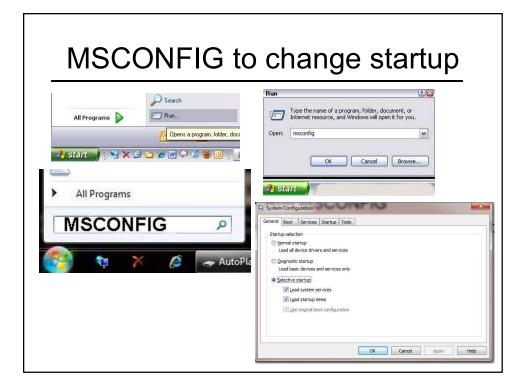

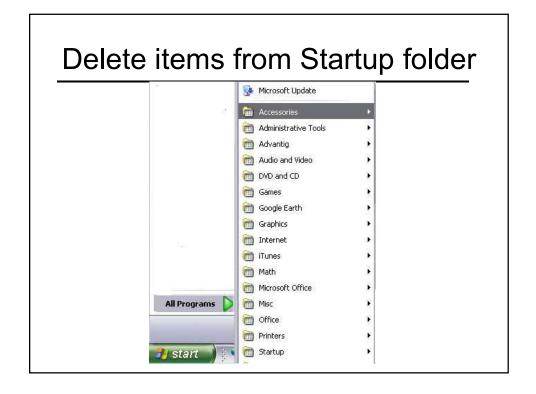

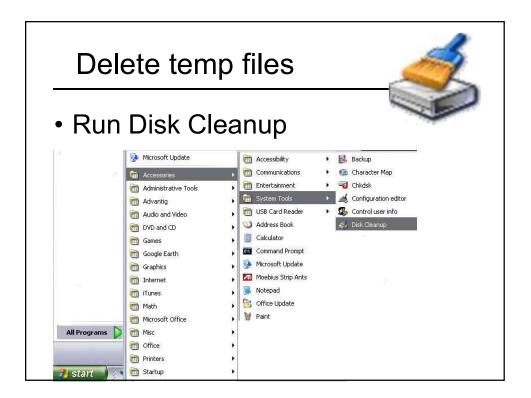

### Computer careers

- Technician
- Programmer
- Website design
- Networking and security
- Sales
- Customer service and phone support
- Engineer